$<  $>>$$ 

 $<  $>$$ 

, tushu007.com

- 13 ISBN 9787512407794
- 10 ISBN 7512407793

出版时间:2012-5

页数:294

字数:421000

extended by PDF and the PDF

http://www.tushu007.com

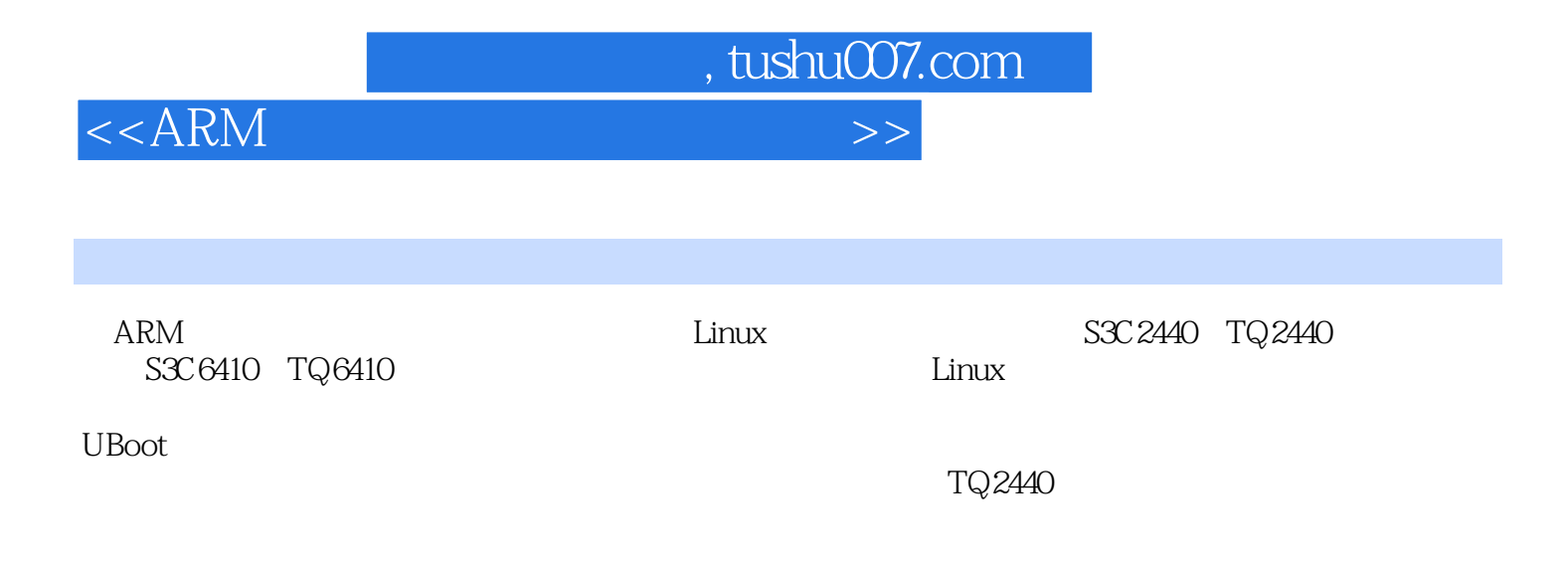

 $ARM$ 

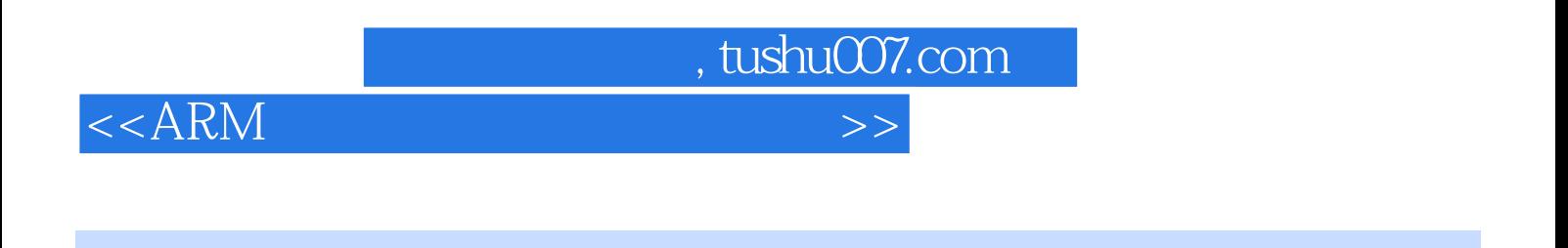

TT CEO

 $<  $>>$$ 

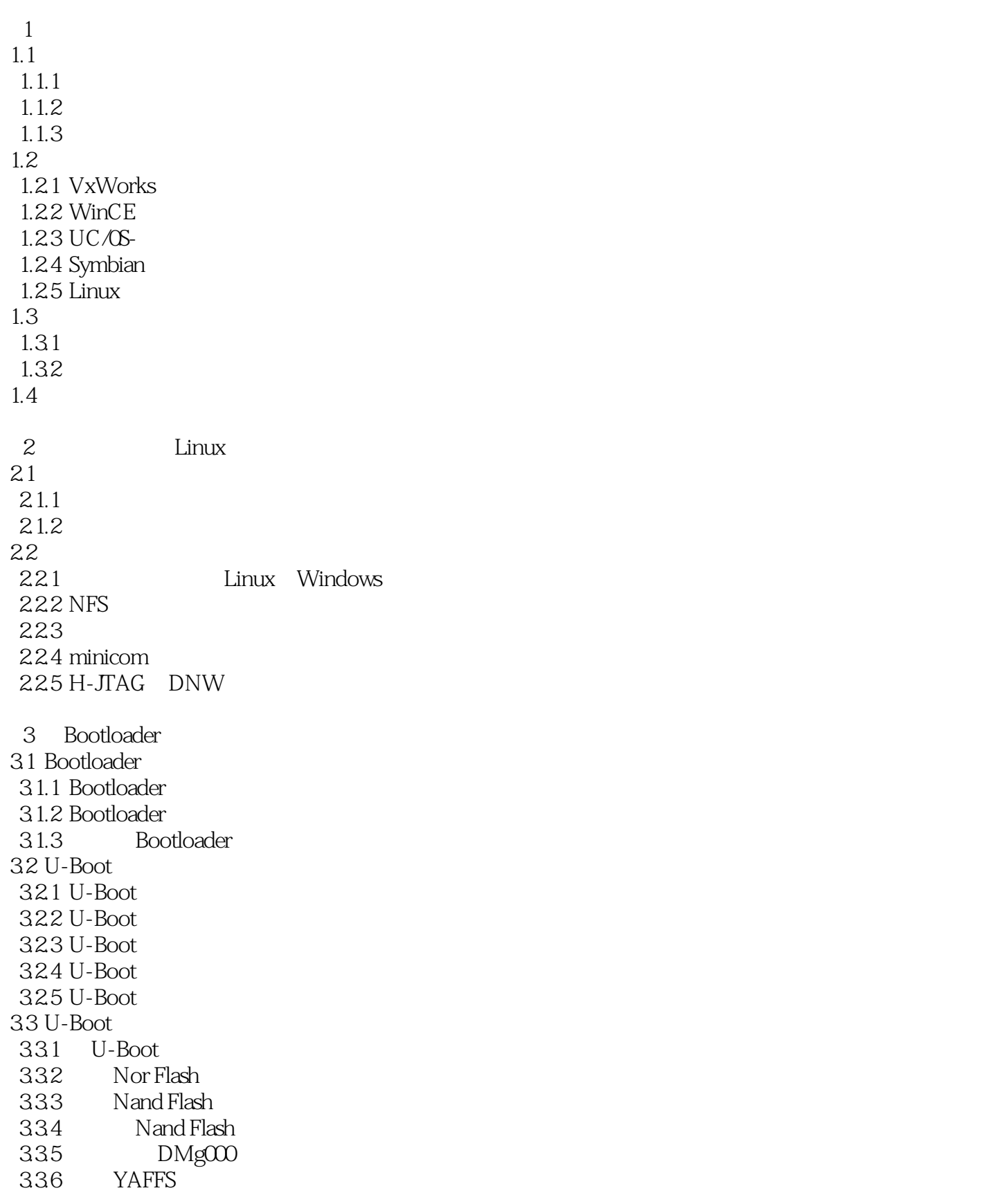

, tushu007.com

 $,$  tushu007.com

## $<  $>>$$

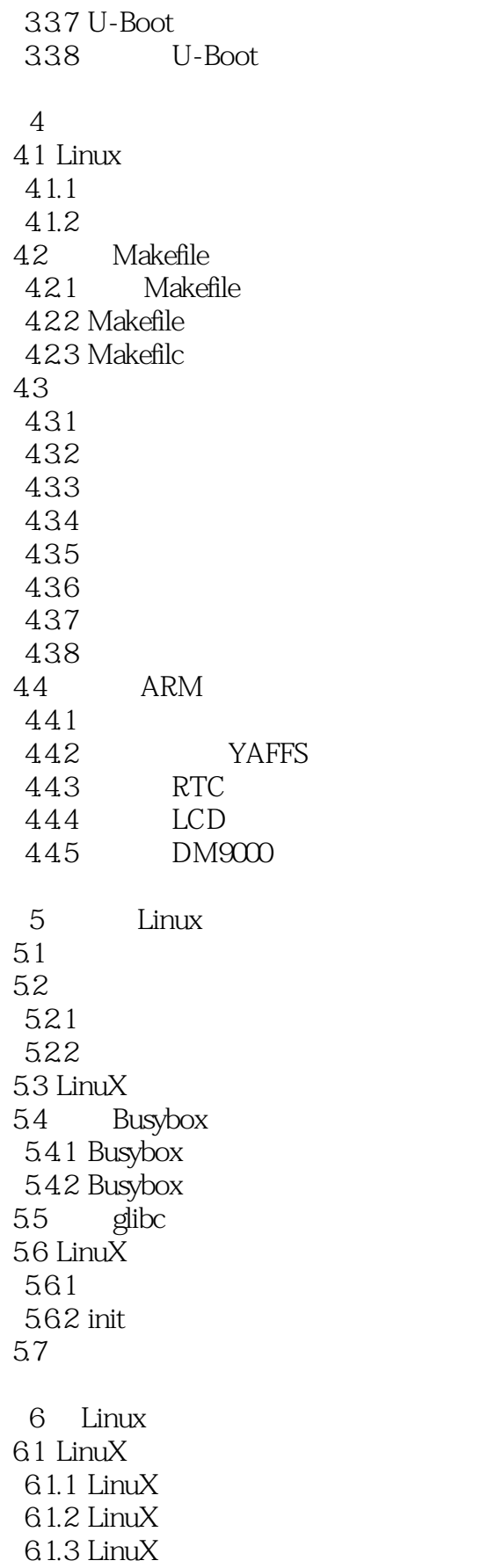

 $,$  tushu007.com

 $<$ 

6.2 LinuX

6.2.1 Hello World 6.2.2 LED 623 6.3 Linux 6.31 6.3.2 USB 633 6.34 SD 7 Linux  $7.1$   $GUI$  7.1.1 Qt/Embedded 7.1.2 MiniGUI 7.1.3 MicroWindows 7.2 Qtopia 7.2.1 Qt  $7.22$  Qtopia  $4.5.3$ 7.2.3 Qt Hello world! 7.3 MiniGUI 7.3.1 MiniGUI 7.3.2 MiniGUI 7.4 madplay 7.5 SQLite 7.6 WebServer 7.6.1 WebServer 7.6.2 WebServer  $7.63$  boa 7.64 cgie 7.65 WebServer 8 Android \$3C6410 8.1 Android 8.1.1 Android 8.1.2 Android 8.1.3 8.2 Android 821 8.2.2 NFS 8.2.3 U-Boot 824 8.2.5 Android 8.3 Android 8.3.1 SD U-Boot 8.3.2 Nand Flash U-Boot 8.3.3 NFS 834

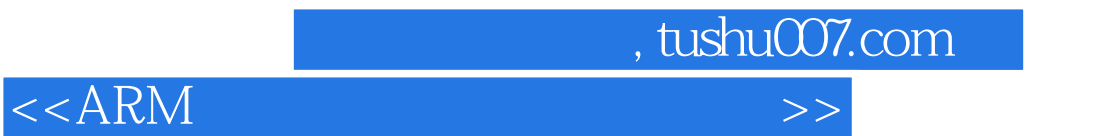

8, 35 U-Boot Android20

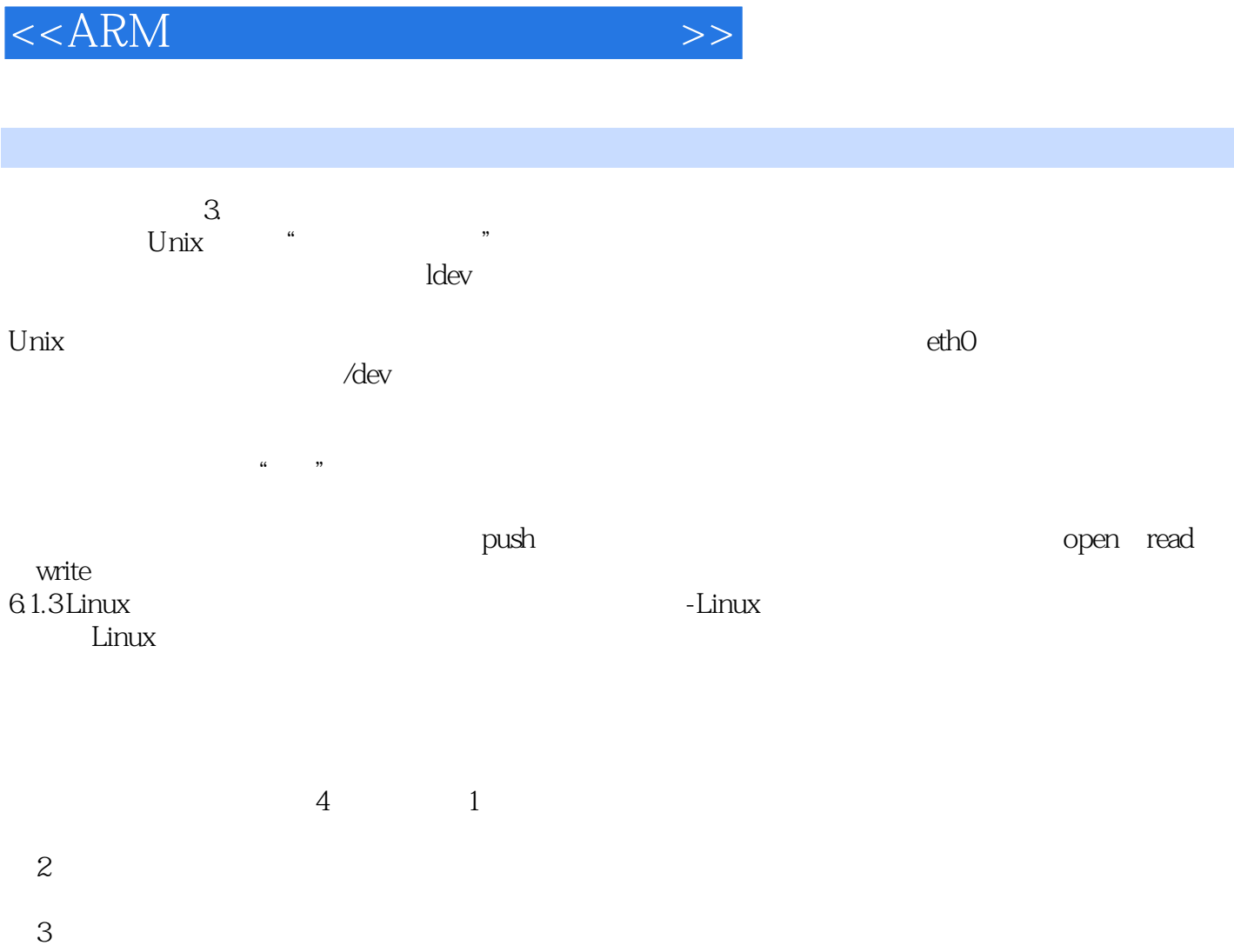

 $,$  tushu007.com

## Makefile Kconfig and Makefile and Makefile  $\sim$  Makemenuconfig

 $4$ 

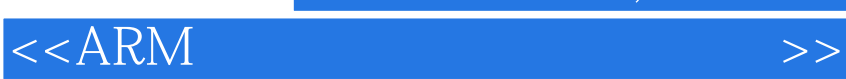

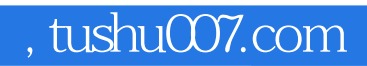

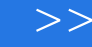

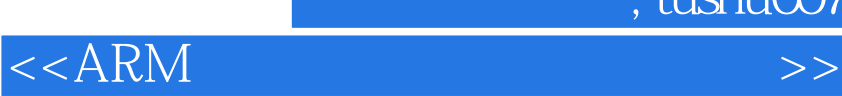

本站所提供下载的PDF图书仅提供预览和简介,请支持正版图书。

更多资源请访问:http://www.tushu007.com

 $,$  tushu007.com